## **PIONEEF** sound.vision.soul

リモコンタイプ

# **Audio Book MP3**

**HDD Navigation Map Vol.7 AVIC-H09/XH09V/H07/XH07V** 

OMI<br>CMI

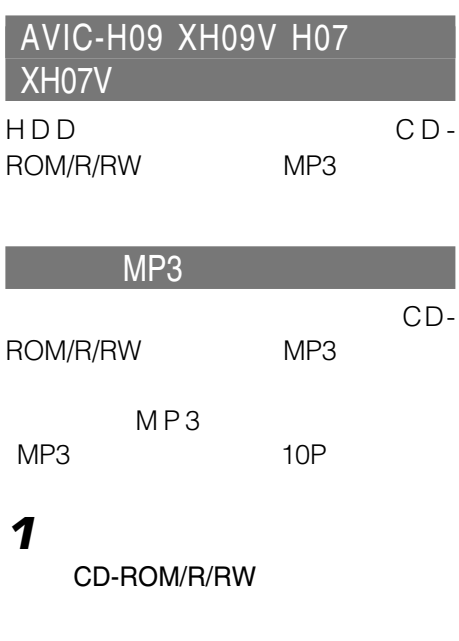

No

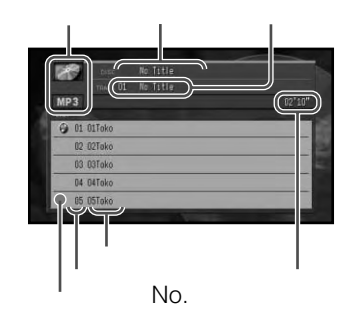

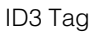

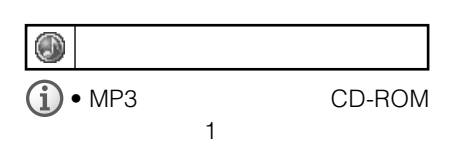

 $\bullet$  CD-RW

CD CD-R

- $\bullet$  $MP3$
- $MP3$ MP3
- MP3 CD-ROM/R/RW

MP3 SOURCE MP3

- ID3 Tag
- トラックタイトルリストにはアライトルリストにはアライトルリストにはアライトルリストにはアライトルリストにはアライトルリストにはアライトルリストにはアライトルリストにはアライトルリストにはアライトルリストにはア
	- $\cdot$  ( $\frac{709}{47}$ )

OFF

2 **AVE** 

 $\overline{\bullet}$  $\blacktriangleright$  $\blacktriangleright$  $\overline{\blacktriangledown}$  $\Gamma$  $\left( \right.$ 

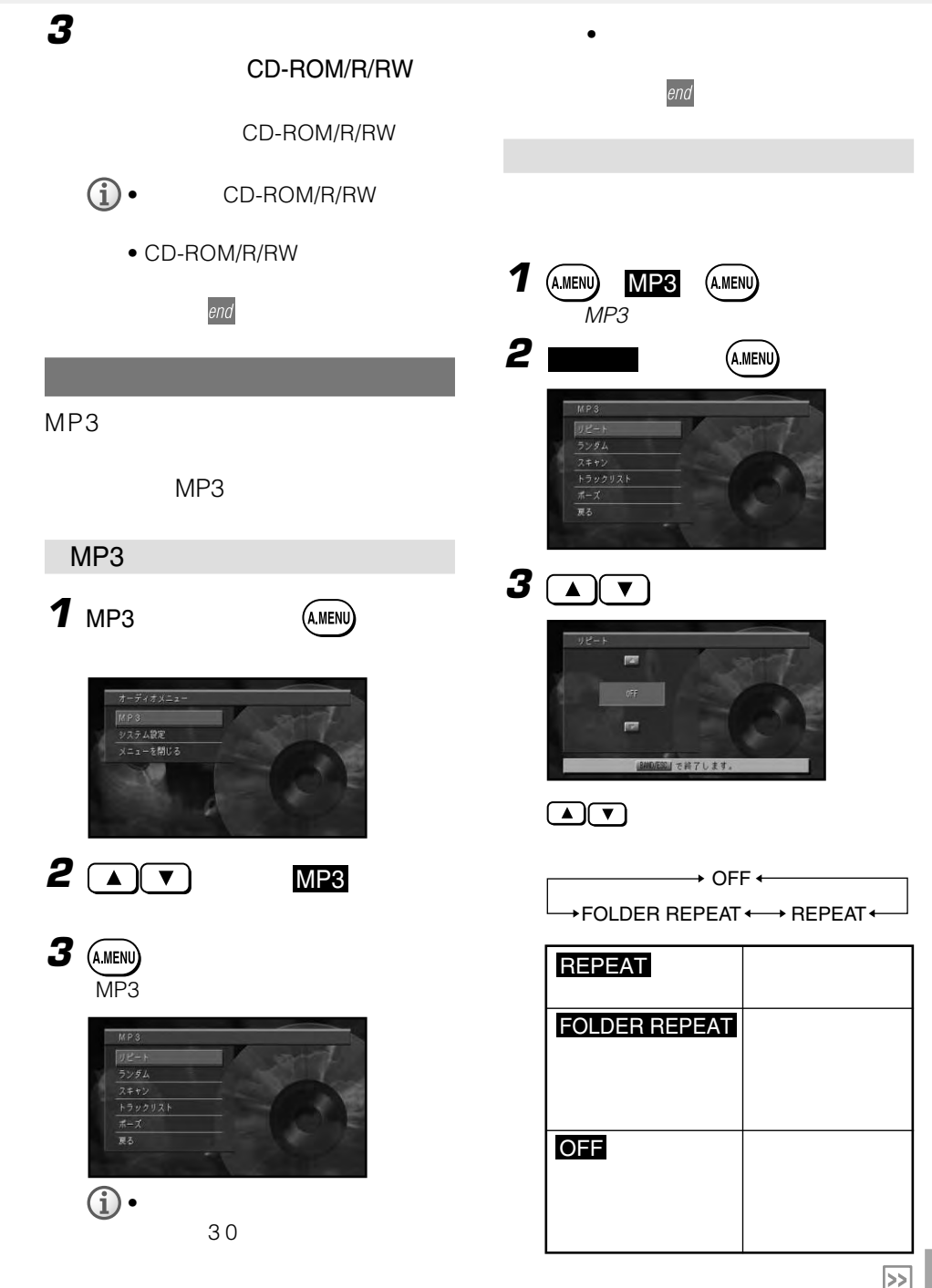

**3**

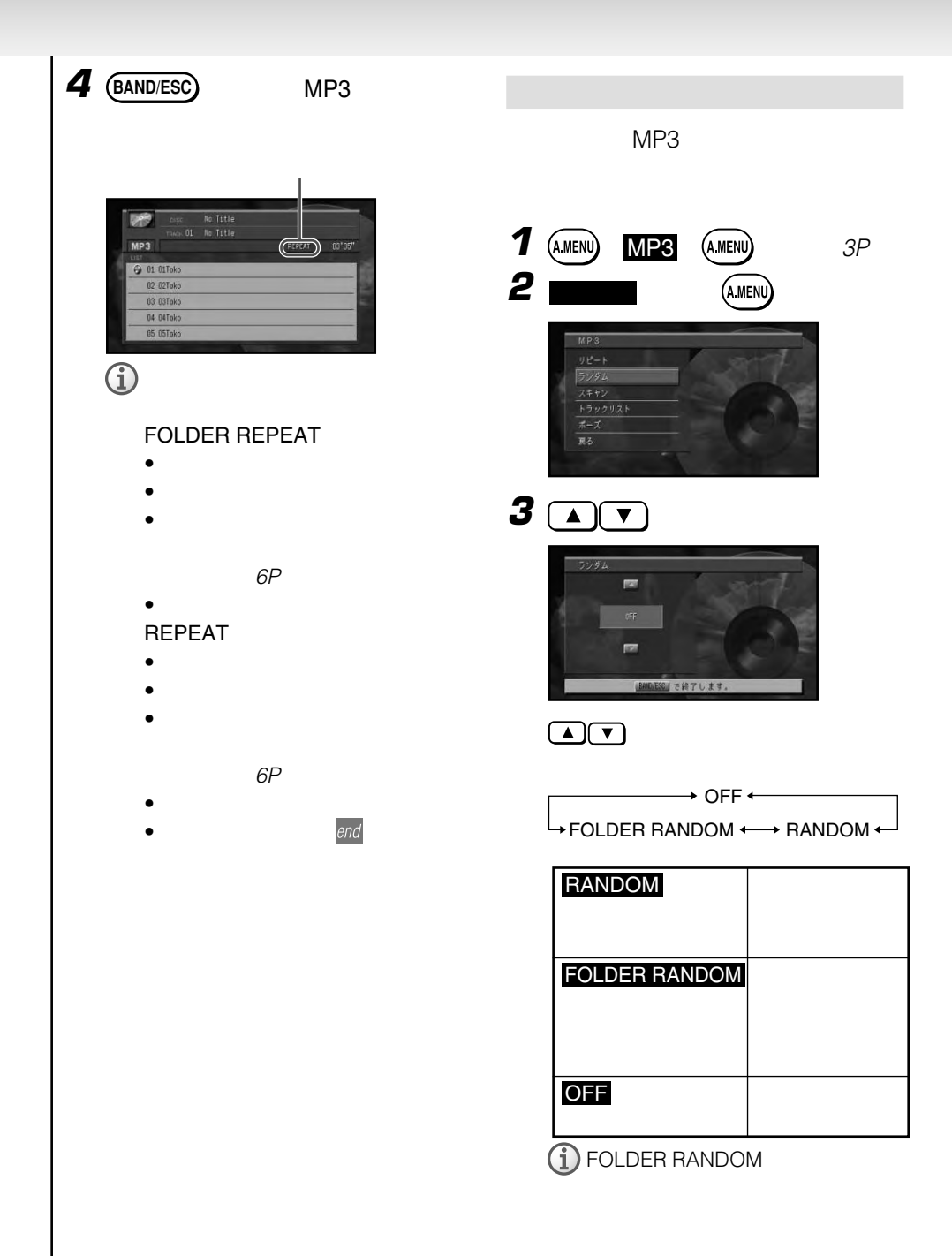

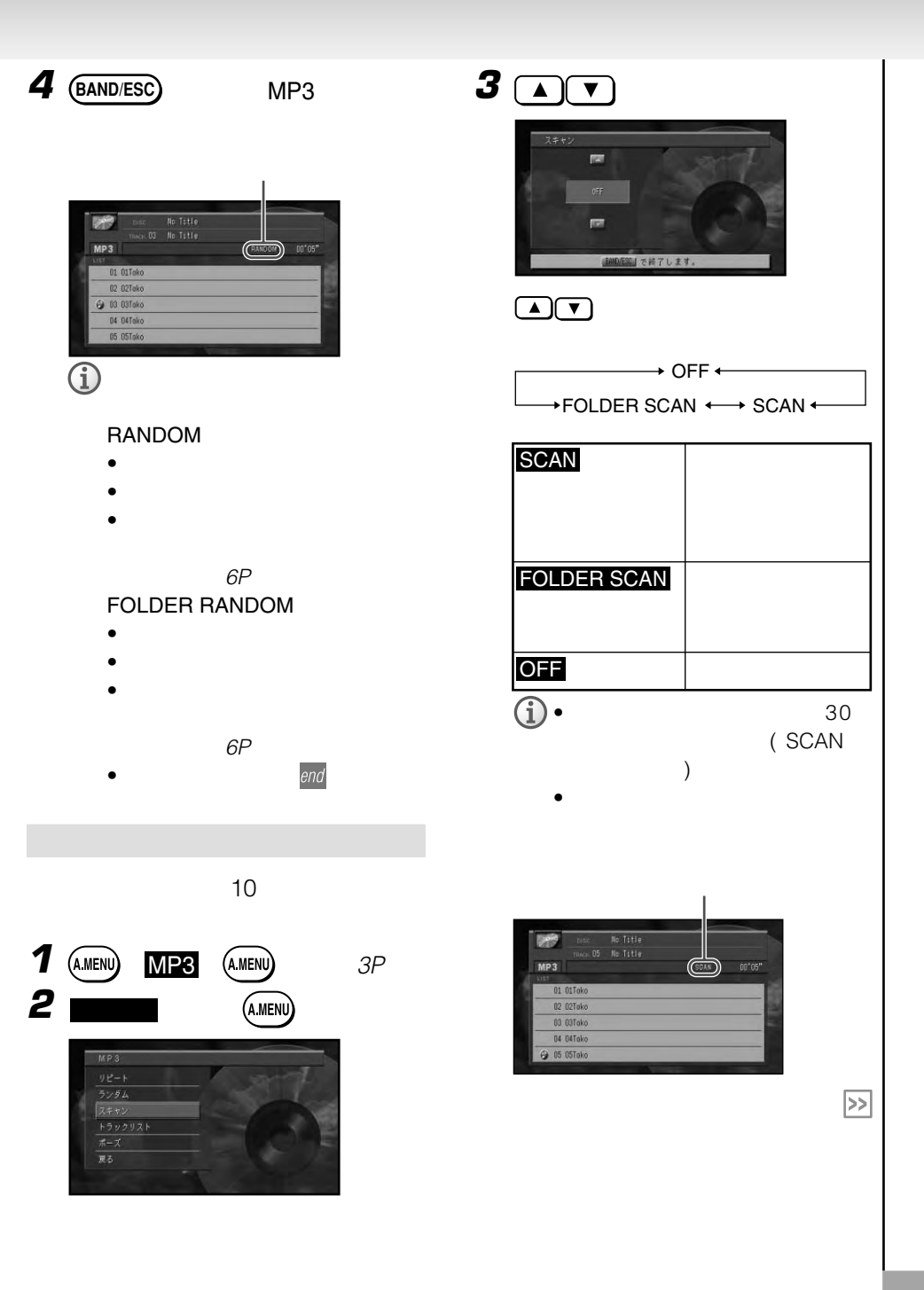

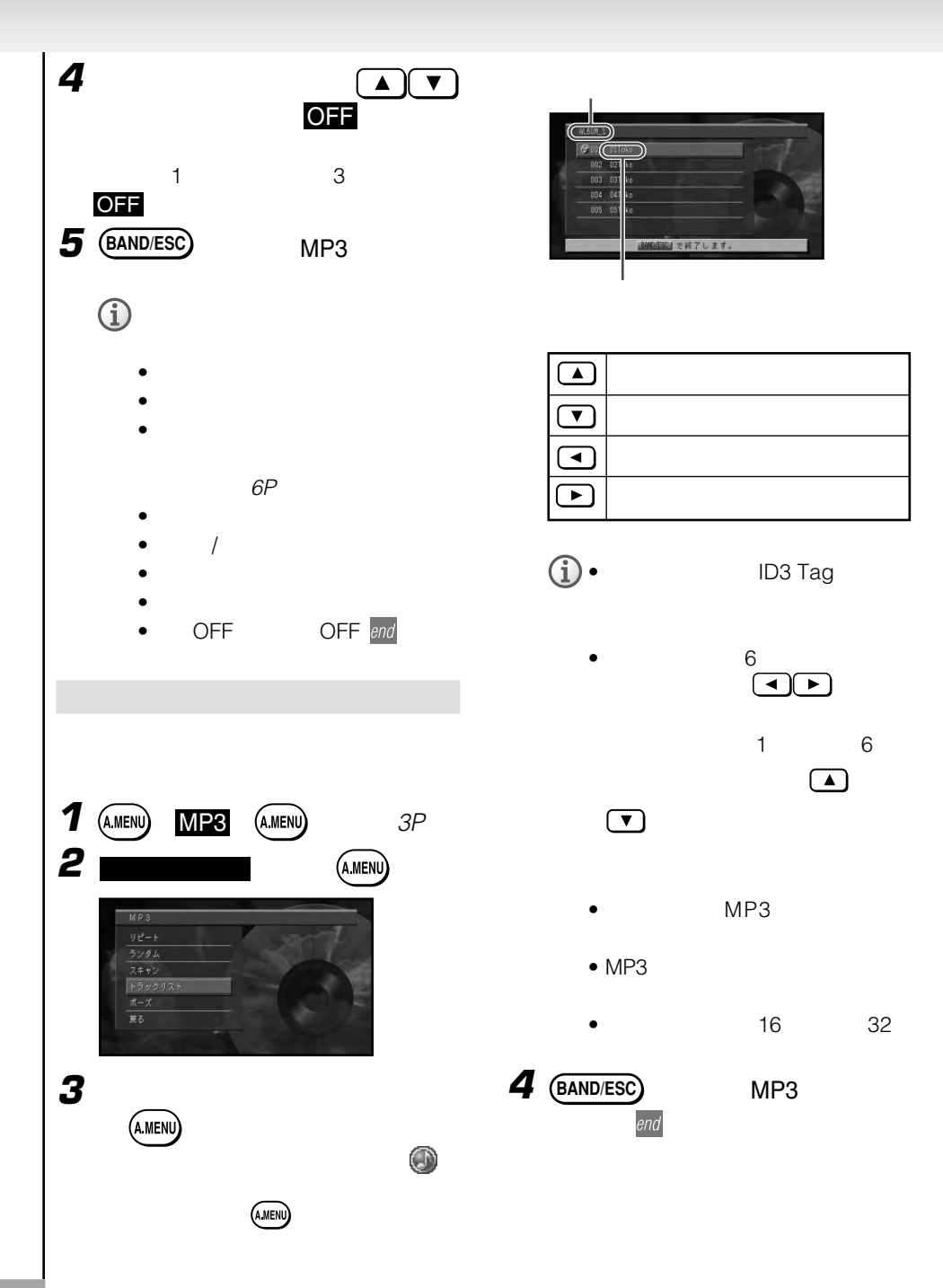

• OFF OFF end

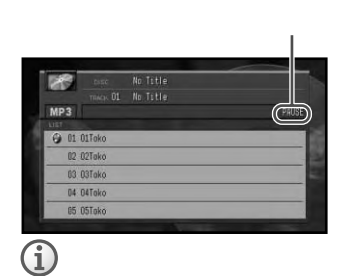

• ソースの切り替え

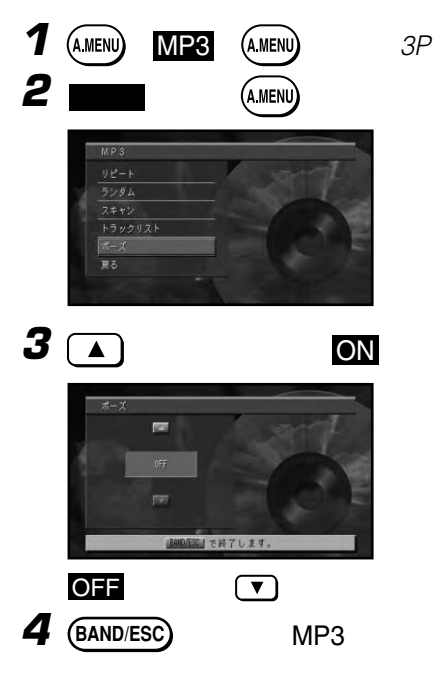

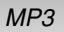

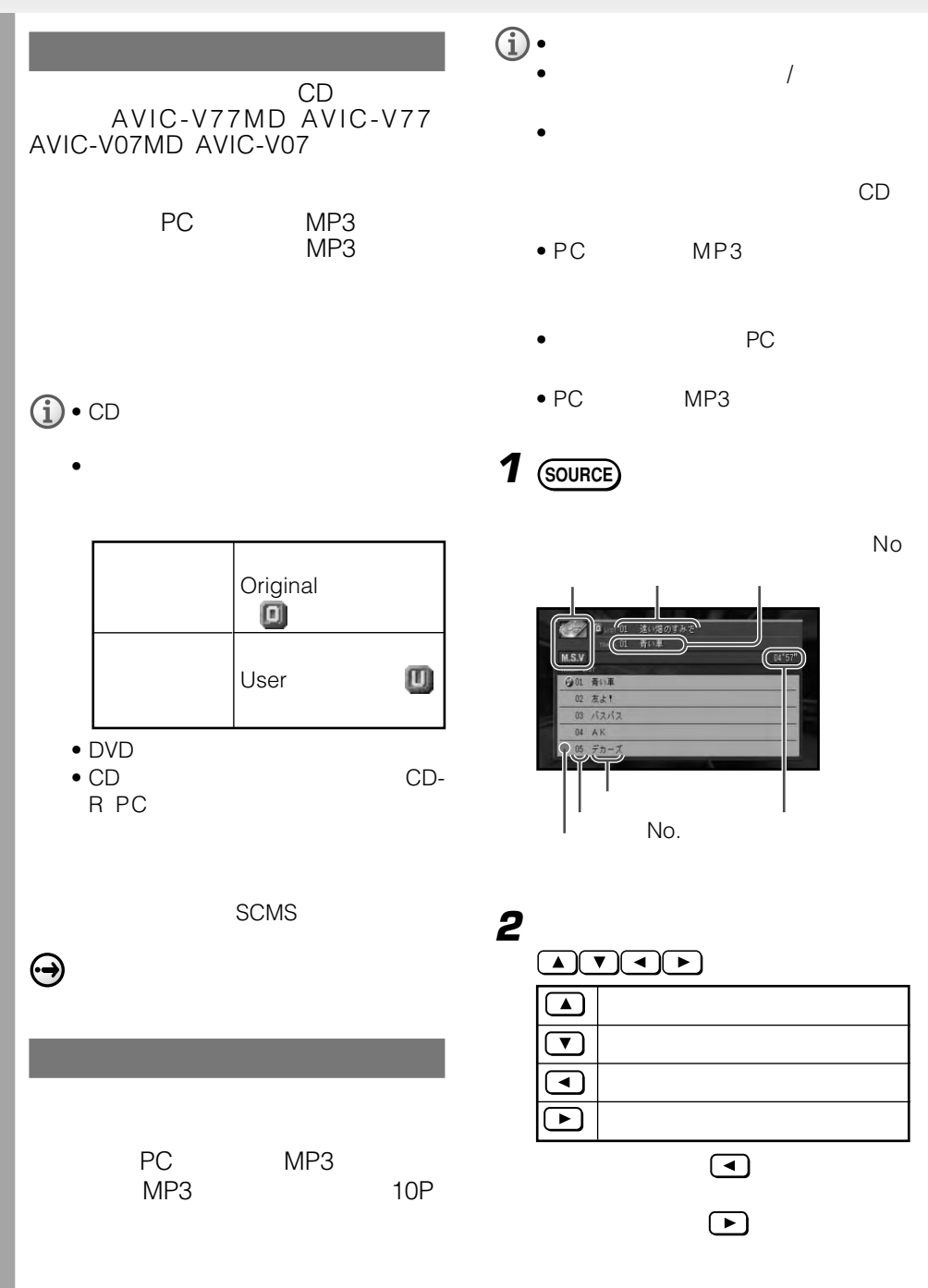

## $\bigodot \bullet$  (  $\bigodot \bullet$

OFF<br>• PC MP3 ID3 Tag

No Title  $\bullet$  PC

- $MP3$
- PC-CARD<br>MP3
- $\bullet$  PC
- PC MP3 PC

• PC MP3 MP3<br>PC the PC and the PC and the PC

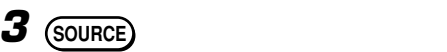

 $\mathbf{r}$ 

他のソースに切り替えるか、 OFF と表示

 $2$ 

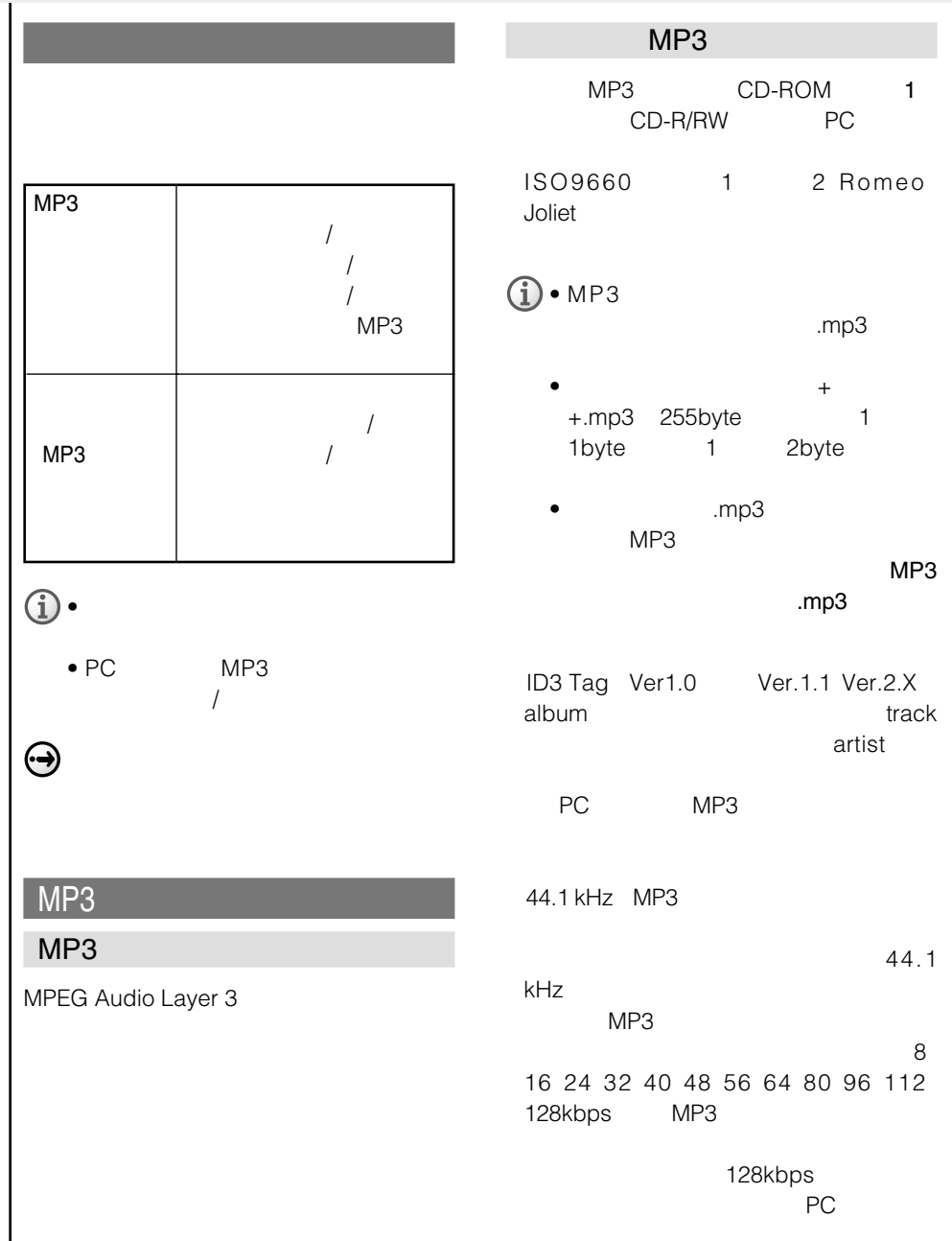

MP3 CD-ROM

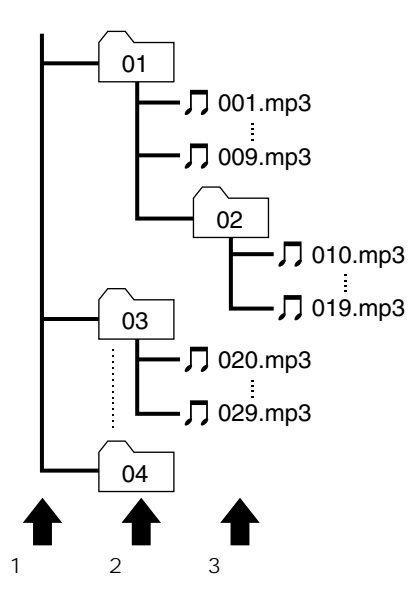

- $\bullet$ 
	- $\bullet$  $\bullet$  m3u
	- MP3i MP3 interactive mp3 PRO
	- VBR
	THE MP3
	- PC MP3

- O  $\bullet$  MP3
	- Mixed Mode CD
	- $\bullet$  MP3
	- 8 MP3

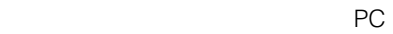

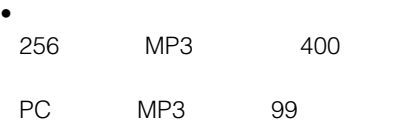

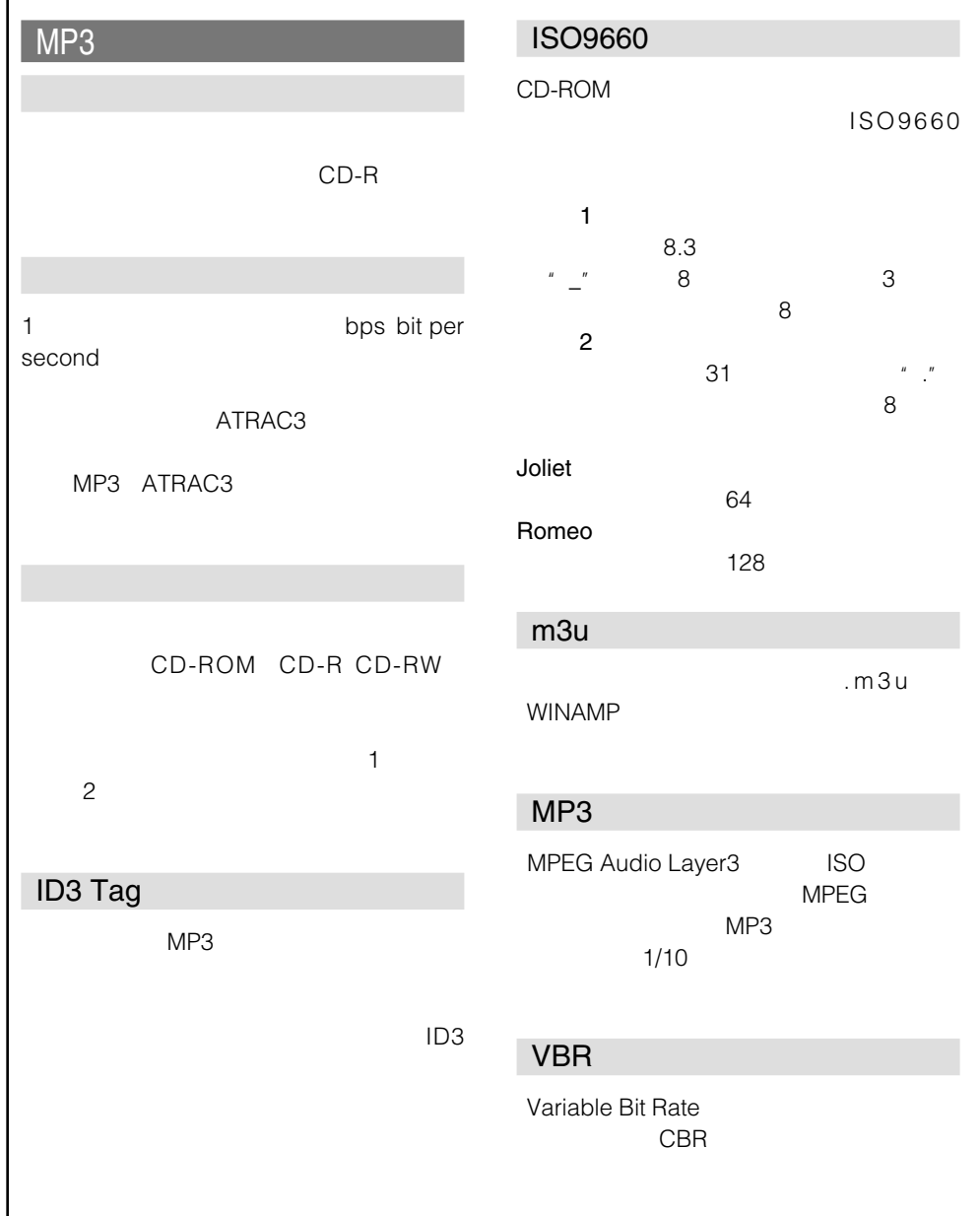

## CD/MP3

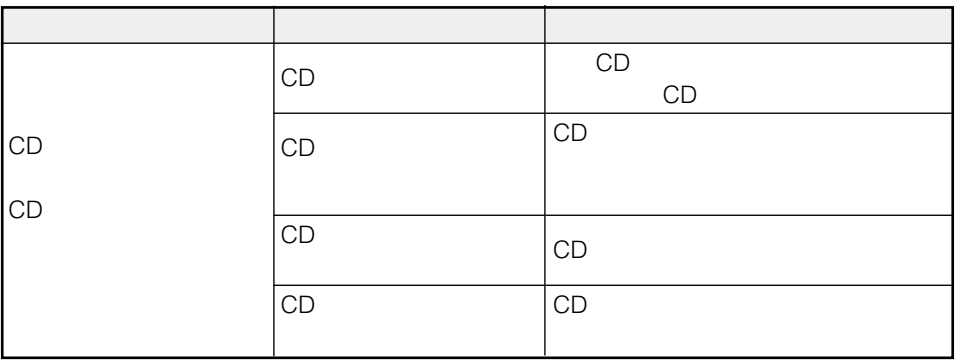

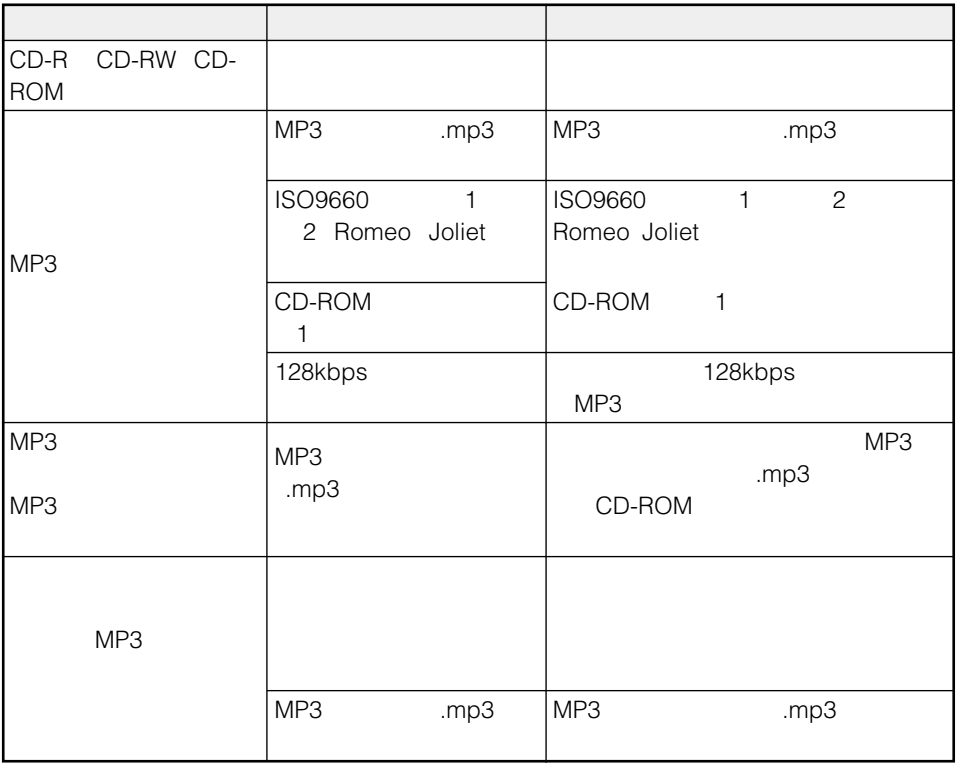

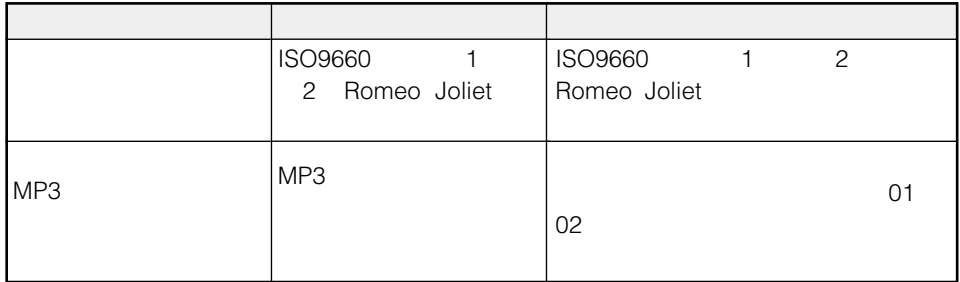

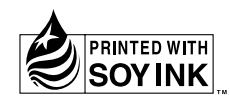

<各窓口へのお問い合わせ時のご注意>

市外局番「0070」で始まる !! フリーフォン、および「0120」で始まる DOD フリーダイヤル は、PHS、携帯電話などから はご使用になれません。また、【一般電話】は、携帯電話·PHSなどからご利用可能ですが、通話料がかかります。

#### ご相談窓口のご案内

パイオニア商品の修理・お取り扱い (取り付け・組み合わせなど) については、お買い求めの販売店様へお問い合わせください。

商品についてのご相談窓口 ●商品のご購入や取り扱い、故障かどうかのご相談窓口およびカタログのご請求窓口

カスタマーサポートセンター (全国共通フリーフォン)

受付時間 月曜~金曜 9:30~18:00、 土曜・日曜・祝日 9:30~12:00、13:00~17:00 (弊社休業日は除く) ●カーオーディオ/カーナビゲーション商品

#### 電話: ¥ 0070-800-8181-11 【 - 般電話】 03-5496-8016 FAX : 03-3490-5718 インターネットホームページ http://pioneer.jp/support/

※商品についてよくあるお問い合わせ・メールマガジン登録のご案内・お客様登録など

## カーナビゲーション「訪問宅電話番号検索機能」に関するご相談窓口

「訪問宅雷話番号検索機能」に関する個人情報の削除等の受付窓口

受付時間 月曜~金曜 9:30~12:00、13:00~17:00 (土曜・日曜・祝日・弊社休業日は除く)

電話:333 0120-817-088

カーナビゲーションの通信サービスやネットワーク接続に関するご相談窓口

#### パイオニアモバイルネットワークス株式会社

受付時間 月曜〜金曜 9:30〜18:00、 土曜 9:30〜12:00、13:00〜17:00(日曜・祝日・弊社休業日は除く)

電話:333 0120-702-383 【一般電話】 03-3495-9963

#### ┃修理窓口のご案内

修理をご依頼される場合は、取扱説明書の『故障かな?と思ったら』を一度ご覧になり、故障かどうかご確認ください。それでも正常 に動作しない場合は、① 型名、② ご購入日、③ 故障症状を具体的にご連絡ください。

修理についてのご相談窓口 ● お買い求めの販売店に修理の依頼ができない場合

#### 修理受付センター (沖縄県を除く全国)

受付時間 月曜~金曜 9:30~19:00、 土曜・日曜・祝日 9:30~12:00、13:00~18:00(弊社休業日は除く)

電話: 88 0120-5-81028 【一般電話】 03-5496-2023 FAX : 20 0120-5-81029

インターネットホームページ http://pioneer.jp/support/repair.html ※インターネットによる修理受付対象商品は、家庭用オーディオ/ビジュアル商品に限ります

#### 沖縄サービスステーション (沖縄県のみ)

受付時間 月曜~金曜 9:30~18:00 (土曜・日曜・祝日・弊社休業日は除く)

電話:【一般電話】 098-879-1910  $FAX : 098-879-1352$ 

部品のご購入についてのご相談窓口 ●部品(付属品·リモコン·取扱説明書など)のご購入について

#### 部品受注ヤンター

受付時間 月曜~金曜 9:30~18:00、 十曜・日曜・祝日 9:30~12:00、13:00~18:00(弊社休業日は除く) 雷話:面 0120-5-81095 【一般雷話】 0538-43-1161 FAX: 2020 0120-5-81096

### パイオニア株式会社

153-8654 1-4-1